# **100% Money Back**

**Vendor:**Veritas

**Exam Code:**VCS-254

**Exam Name:**Administration of Veritas Cluster Server 6.1 for UNIX

**Version:**Demo

# **QUESTION 1**

Given a service group where FailOverPolicy=Load, which system attribute does HAD use to determine the failover target?

- A. Capacity
- B. Load
- C. Prerequisites
- D. AvailableCapacity

Correct Answer: D

### **QUESTION 2**

The cluster has a service group with a particular functionality. There is a need for an additional service group that has very similar functionality.

How can you create this new service group in a running cluster?

A. Edit the VCS simulators main.cmd file and import it into the running cluster

B. Copy the resources into a new service group using the VCS java GUI

C. Copy the service group using the VCS java GUI

D. Run hacf -verify and paste the new service group into the cluster\\'s main.cf

Correct Answer: B

# **QUESTION 3**

A power problem caused all nodes in the cluster to crash. One node has failed to reboot, and smoke is coming from the power supply. The administrator runs gabconfig -a and notices that port a has two of three nodes registered.

What should the administrator do to start Veritas Cluster Server on the running nodes?

- A. edit /etc/llttab and change the -n3 option to -x
- B. run hasys -force on one of the nodes to force HAD to start
- C. run gabconfig -cx on both of the running nodes
- D. run gabconfig -cx on one of the running nodes

#### Correct Answer: D

# **QUESTION 4**

The failover service group websg is online when it is frozen persistently. The cluster is stopped by running the command hastop -all -force.

What happens to the websg service group after all of the systems have the cluster started?

- A. websg remains ONLINE in the cluster.
- B. websg remains OFFLINE in the cluster.
- C. websg is AUTODISABLE on all systems in the cluster.
- D. websg starts to ONLINE on the first system listed in its AutoStart list.

Correct Answer: A

# **QUESTION 5**

The VCS notifier was configured during VCS installation. Which type of resource is configured in order to start the notification process?

- A. NotifierAgent
- B. Notifier
- C. NotifierMngr
- D. Application

Correct Answer: C

## **QUESTION 6**

Refer to the exhibit.

# GAB status and membership notation

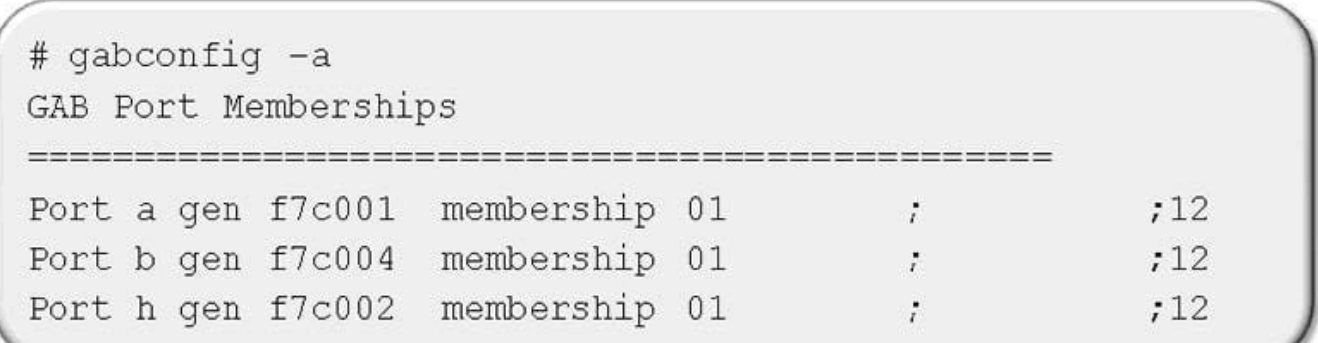

How many servers are seeded in the GAB port membership?

A. The GAB port membership has two nodes: 01 and 12.

- B. The GAB port membership has three nodes: 0, 1, and 12.
- C. The GAB port membership has three nodes: 0, 1, and 21.
- D. The GAB port membership has four nodes: 0, 1, 21, and 22.

Correct Answer: D

# **QUESTION 7**

During a test of a NIC resource the VCS engine log indicates that the service group and the IP resource enter the FAULTED state on all systems in the cluster. The NIC resource enters the ONLINE state after the root cause of the fault is corrected. Which default attribute setting allows the service group to attempt to start without manual intervention?

A. AutoStart

B. AutoClear

- C. AutoRestart
- D. AutoFailover

Correct Answer: C

## **QUESTION 8**

Which triggers require additional configuration at the service group level to be enabled? (Choose two.)

A. PreOnline

B. PostOnline

- C. PostOffline
- D. ResStateChange
- E. LoadWarning

Correct Answer: AD

# **QUESTION 9**

If the hostname is changed in the sysname file, which three additional files must be modified? (Select three.)

A. llthosts

- B. gabtab
- C. Ilttab
- D. main.cf
- E. types.cf

Correct Answer: ACD

# **QUESTION 10**

On a cluster, what does the following command display?

Hares -display -ovalues

- A. all online resource attributes
- B. all overridden resource attributes
- C. all uncommitted resource attributes
- D. all default resource attributes

Correct Answer: B

# **QUESTION 11**

When preparing to install Veritas Cluster Server (VCS) on systems S1 and S2, which three methods can be used to verify software compatibility? (Select three.)

- A. check the VCS release notes for supported software
- B. run the installvcs -precheck S1 S2 command
- C. run the installvcs -check S1 S2 command

D. run the installvcs -compat S1 S2 command

E. check the Symantec Enterprise Support website

Correct Answer: ABE

# **QUESTION 12**

Which two options can be used to install Veritas Cluster Server on remote systems using the provided install script? (Select two.)

- A. rdc
- B. rcp
- C. rsh
- D. ssl
- E. ssh

Correct Answer: BD